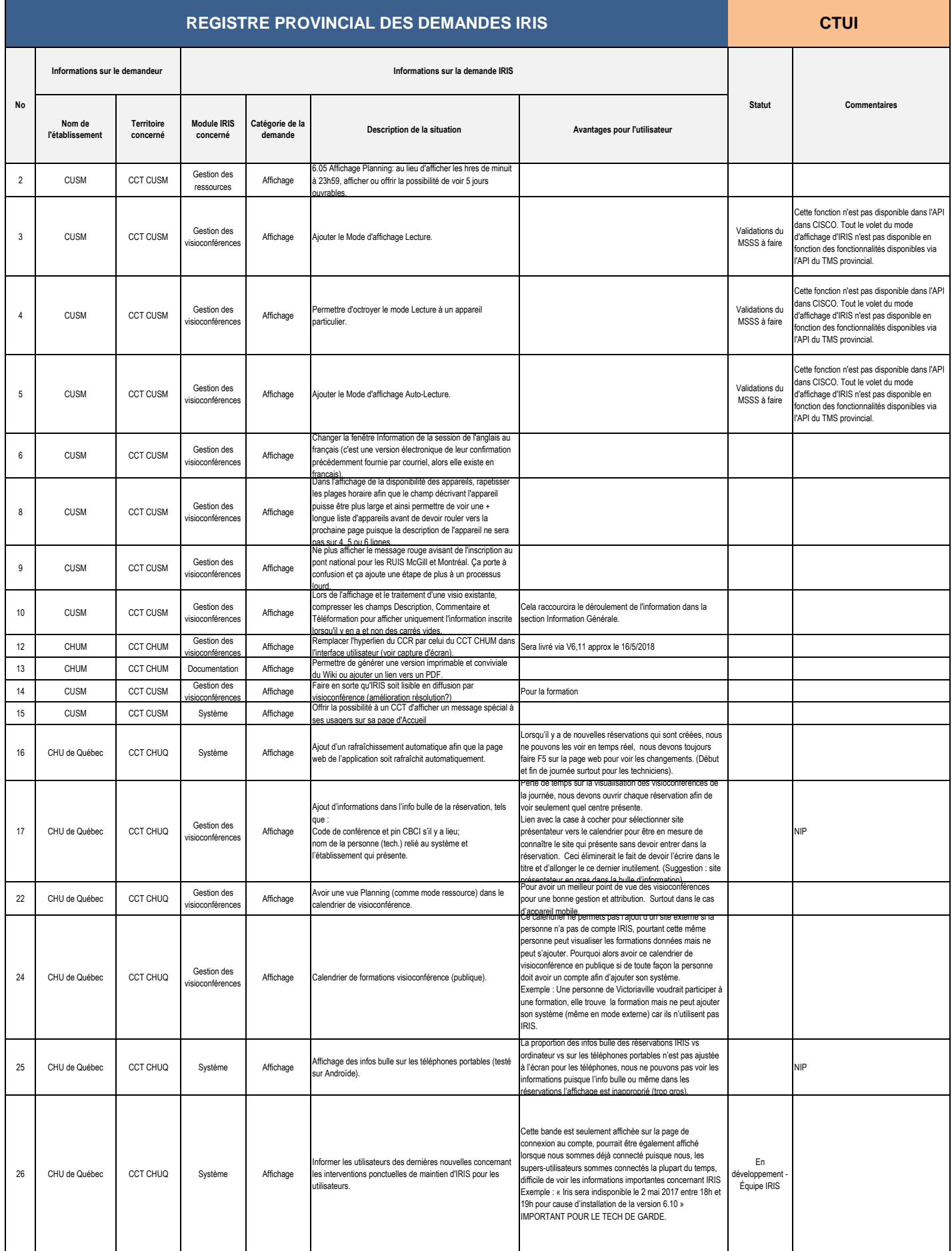

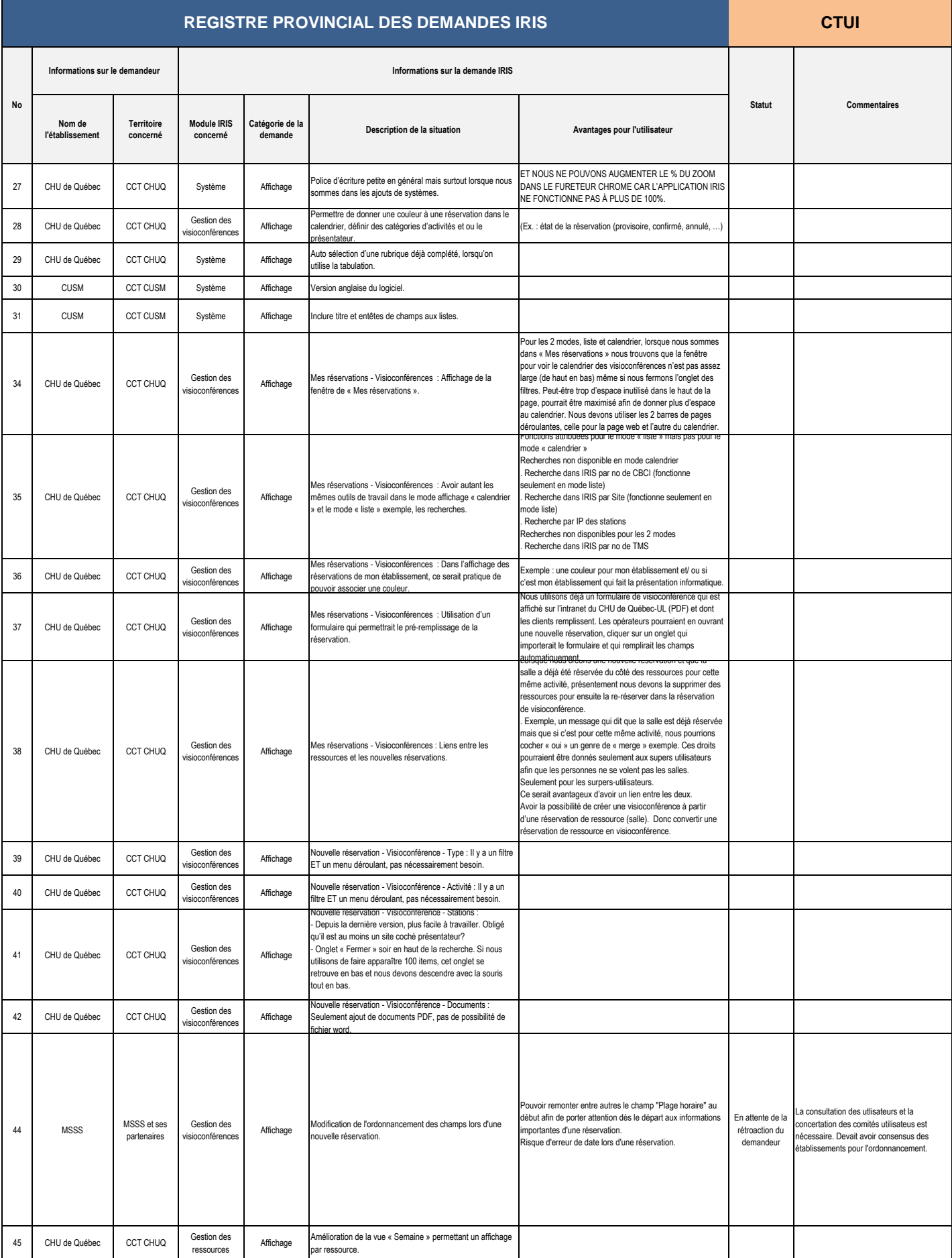

 $\mathsf{l}$ 

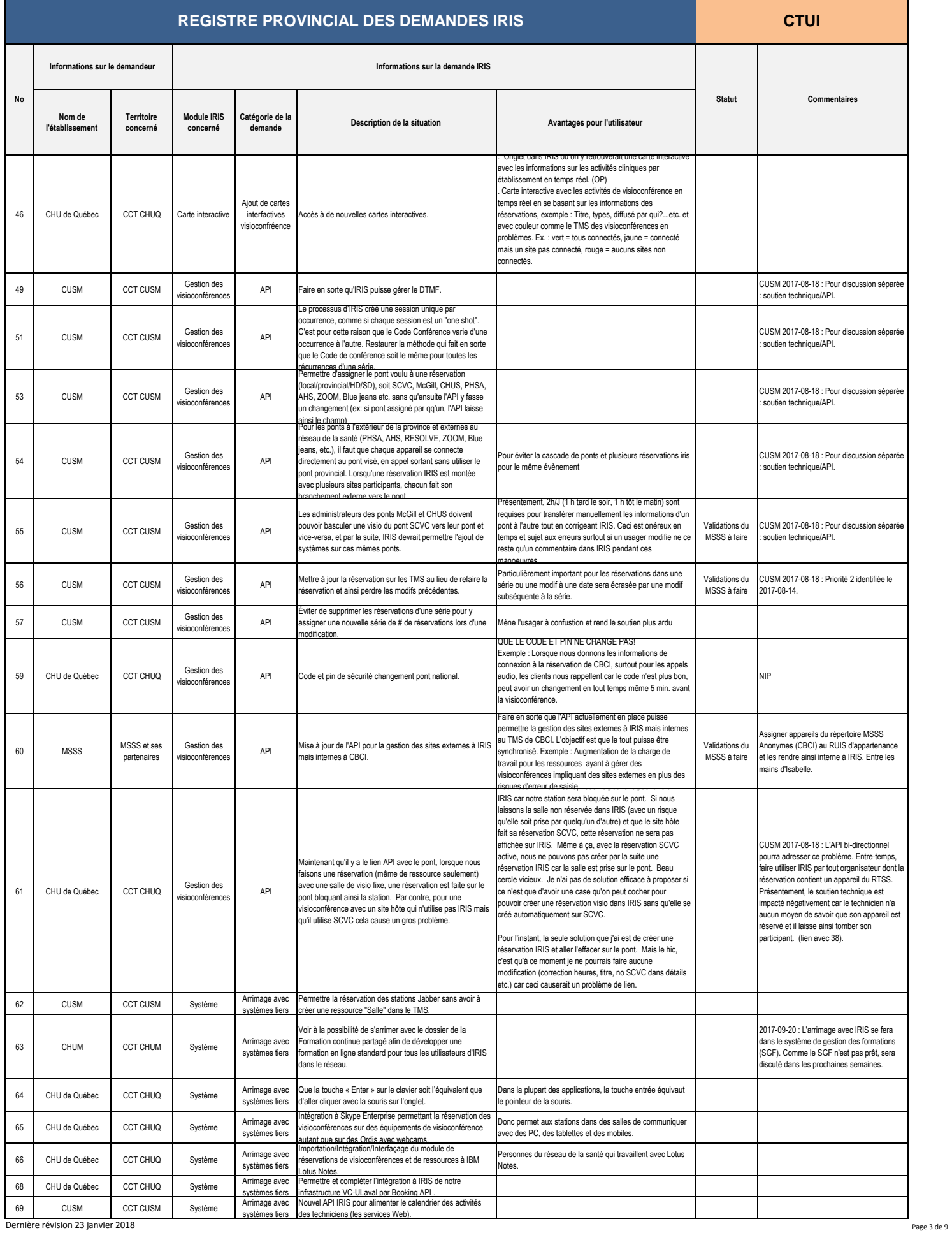

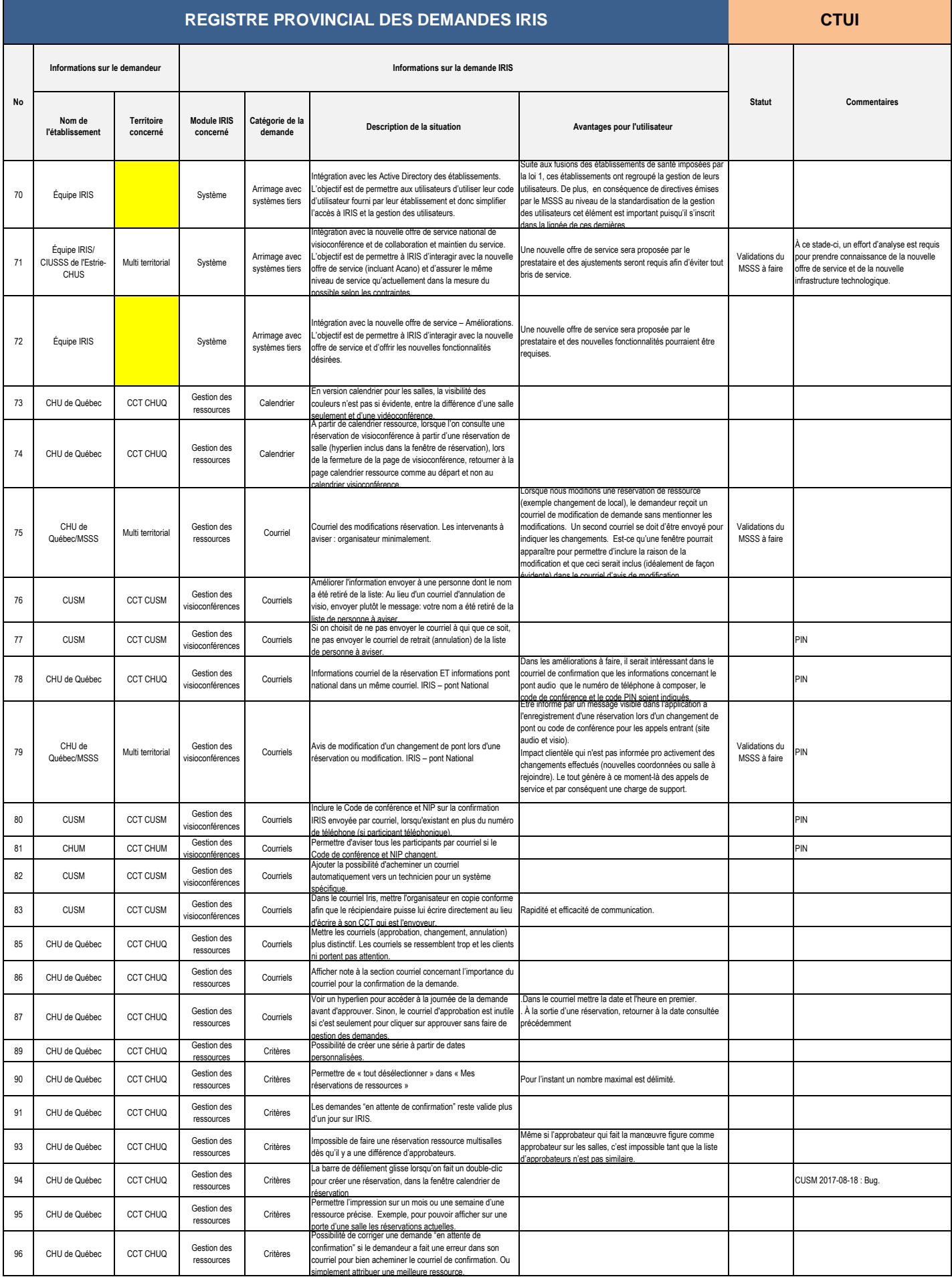

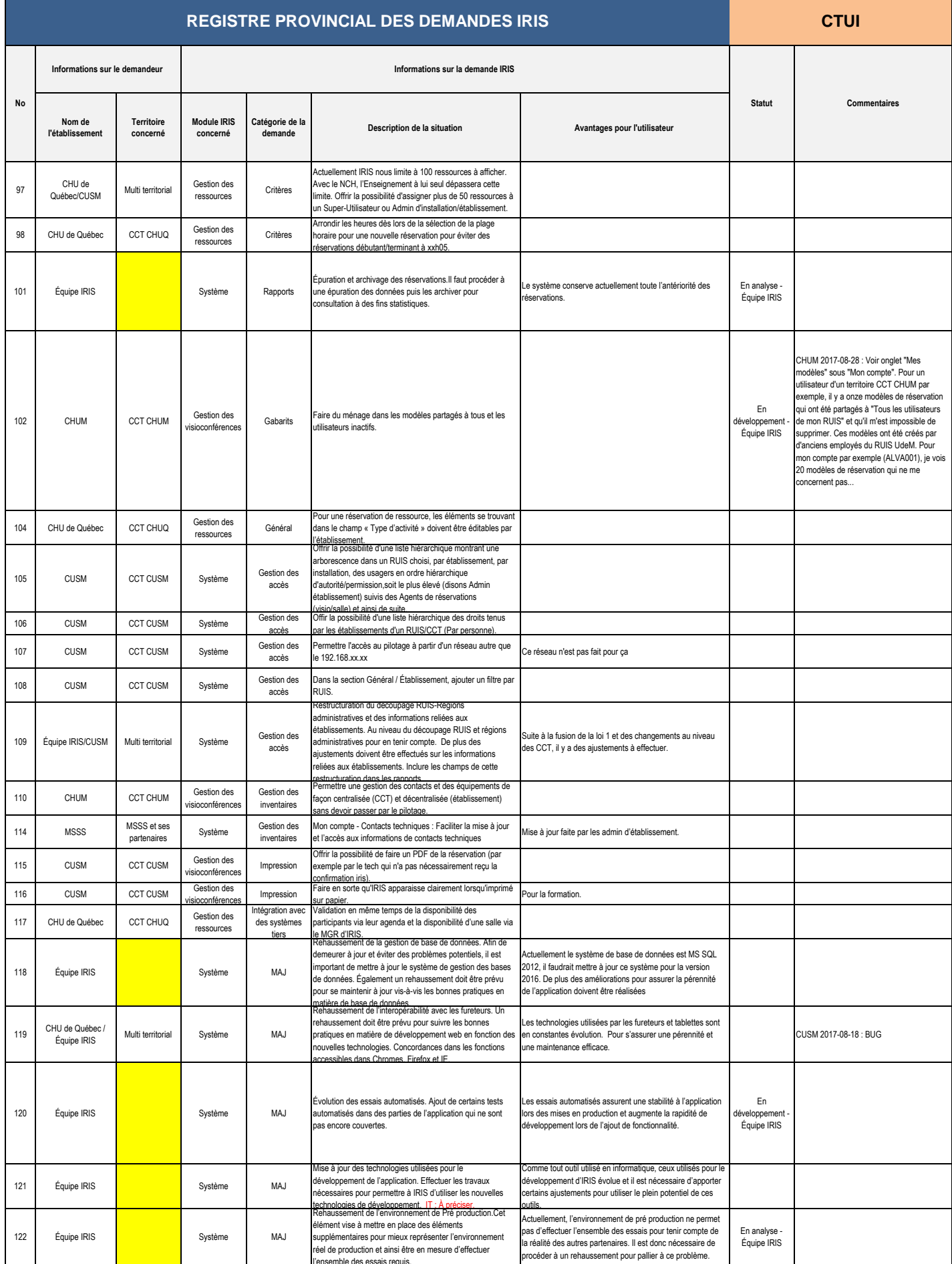

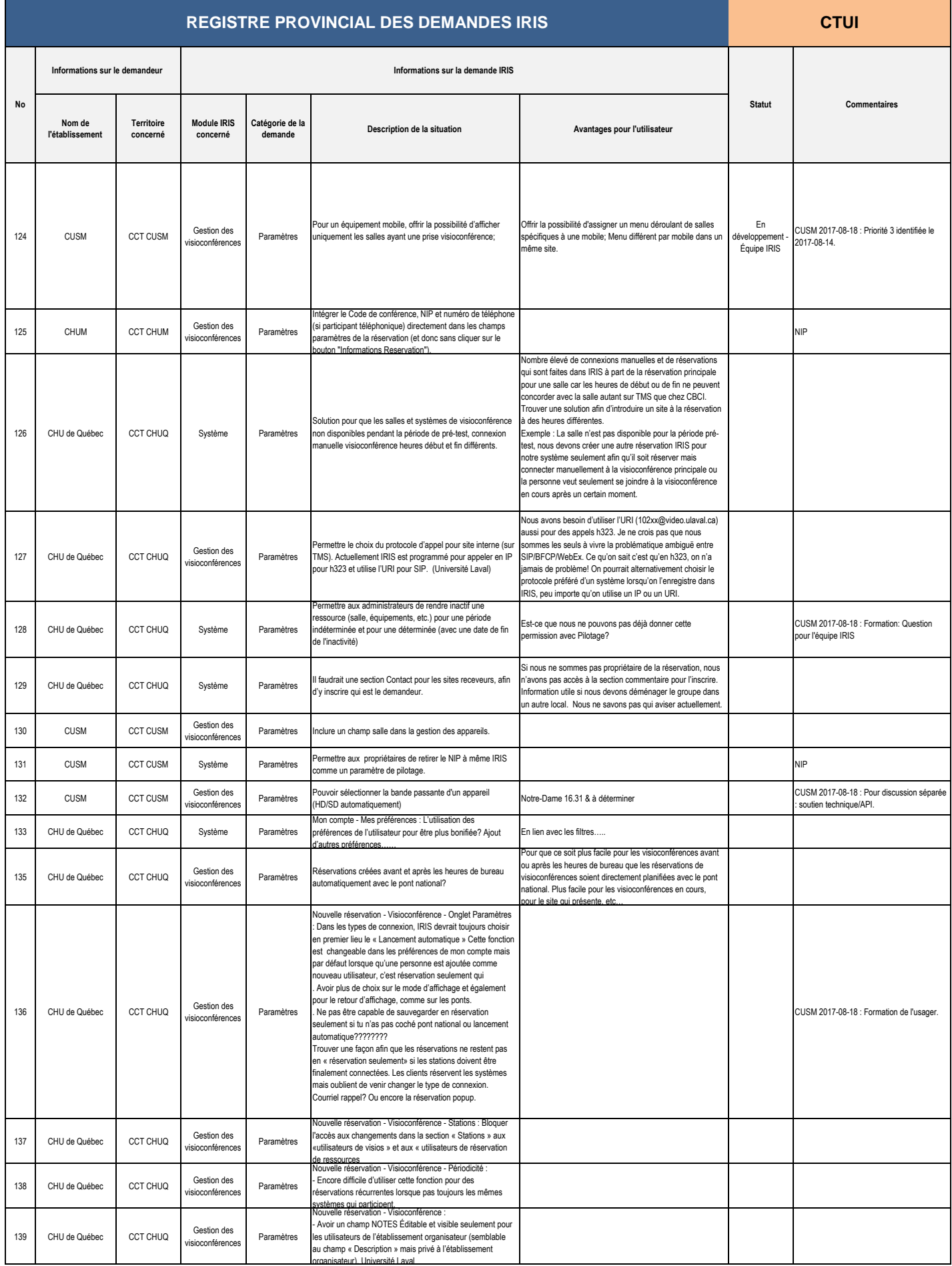

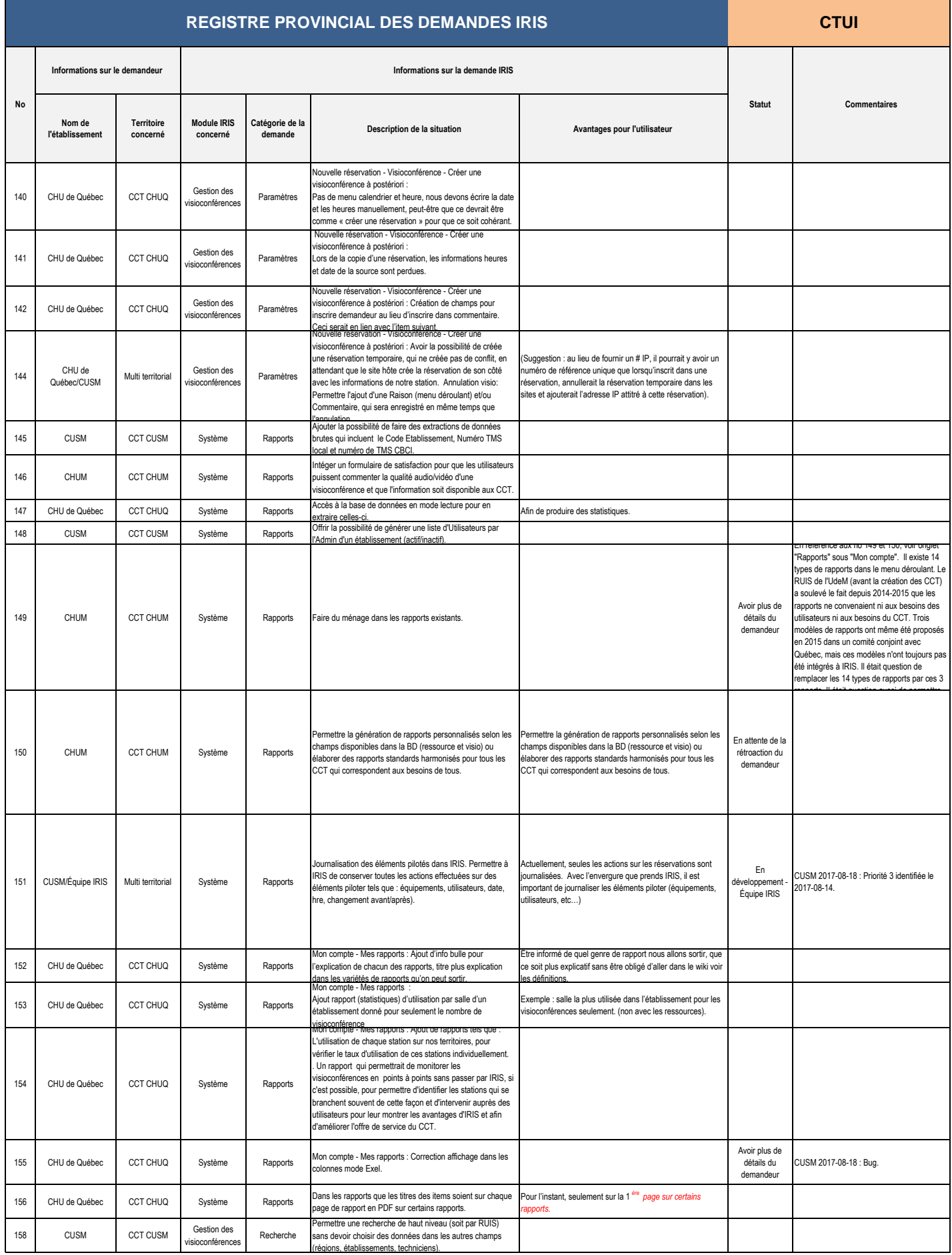

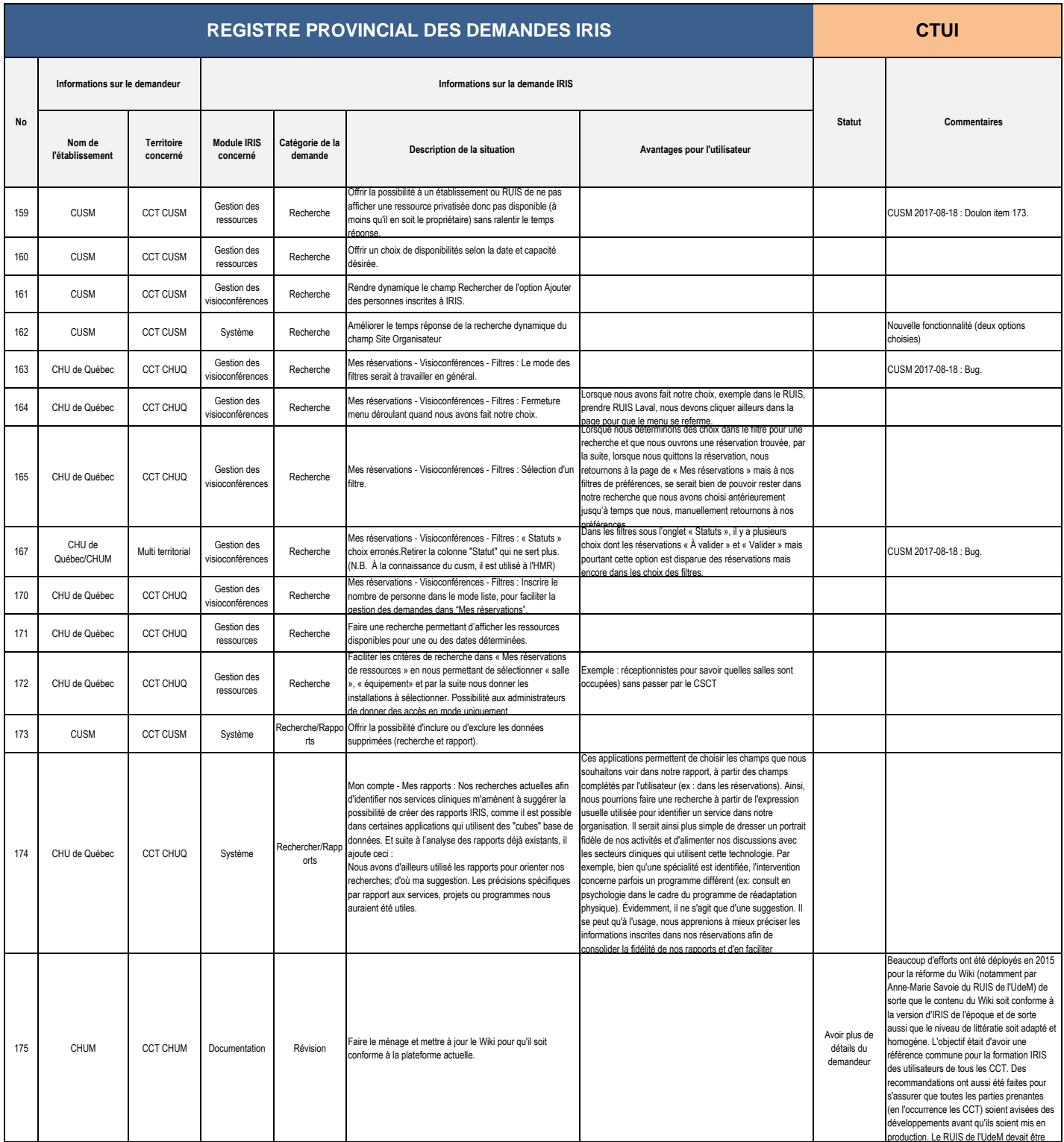

## **REGISTRE DES DEMANDES D'AMÉLIORATION IRIS SOUMISES AU CTUI (En date du 23 janvier 2018)**

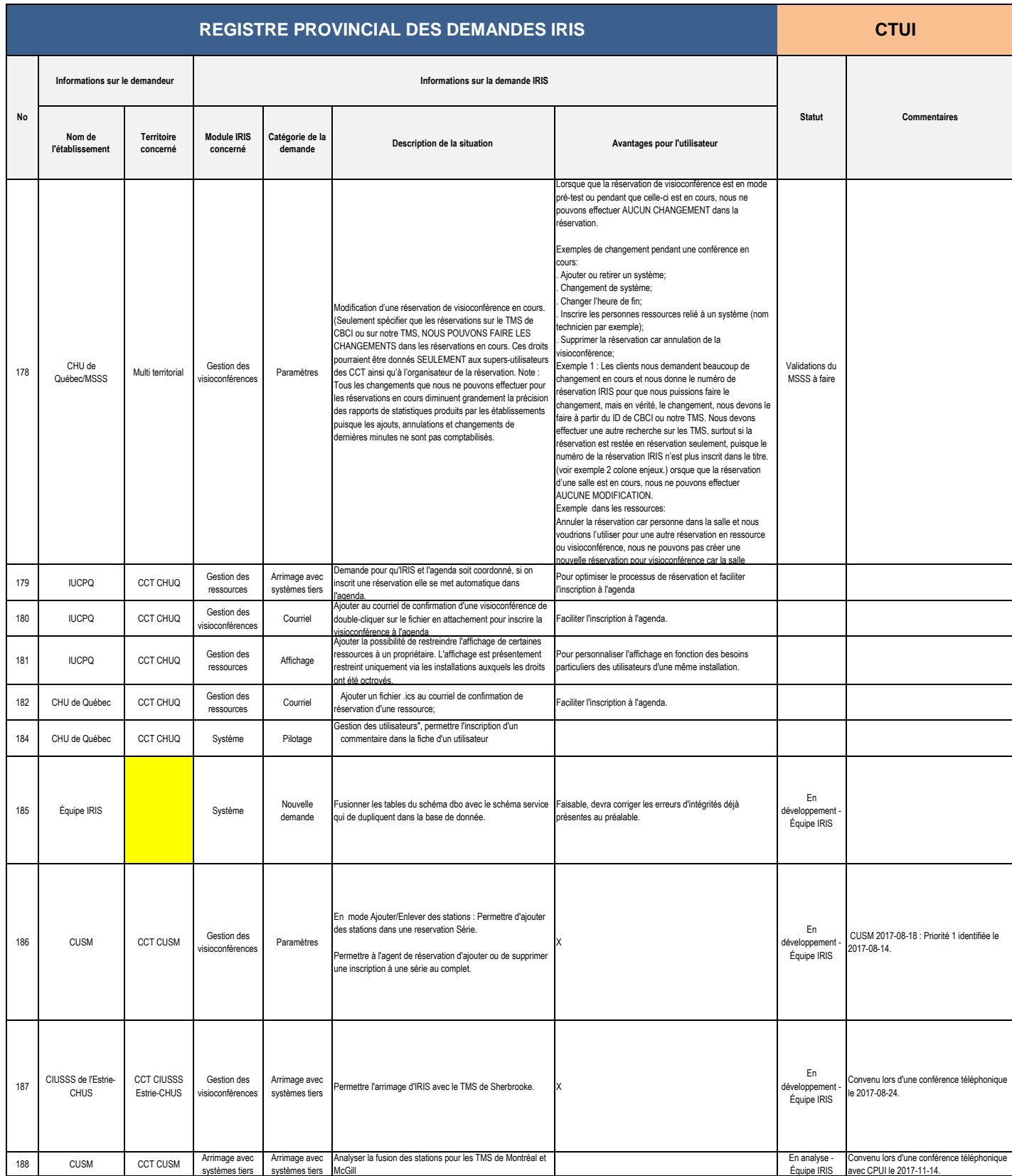